# Z19 - Wyznaczanie energii dysocjacji molekuªy jodu *I*<sup>2</sup>

II Pracownia Fizyczna

Wydział Fizyki, Astronomii i Informatyki Stosowanej, Uniwersytet Jagielloński

Celem ćwiczenia jest wyznaczenie energii dysocjacji dwuatomowej cząsteczki jodu I<sub>2</sub> na podstawie pomiaru widma absorpcji w obszarze widzialnym. W trakcie wykonywania ćwiczenia realizuje się trzy jego etapy: kalibracje urządzenia spektralnego (krzywa dyspersji), pomiar widma absorpcji dla różnych temperatur, wyznaczenie energii dysocjacji na podstawie wyników pomiarów.

## Zagadnienia do przestudiowania

- widma absorpcyjne i emisyjne molekuł  $[1, 2, 3, 7]$ ,
- $\bullet$  struktura energetyczna molekuły dwuatomowej: poziomy rotacyjne, oscylacyjne, stany elektronowe [1, 3],
- definicja energii dysocjacji molekuły  $[1, 3]$ ,
- prawo Boltzmanna, termiczne obsadzenie poziomów energetycznych, wpływ rozkładu obsadzeń poziomów energetycznych na molekularne widmo absorpcji [1, 3],
- przejścia elektronowo-oscylacyjne reguła Francka-Condona [1, 3],
- kształt funkcji falowych różnych stanów oscylacyjnych, czynniki Francka-Condona [1, 3],
- wyznaczanie energii dysocjacji przybliżenie z wykorzystaniem wykresu Birge-Sponer [4],
- budowa i działanie monochromatora, w szczególności monochromatora SPM-2 (zdolność rozdzielcza, jasno±¢, apertura, szczelina normalna), zasada dziaªania siatki dyfrakcyjnej [2, 5],
- budowa i działanie fotopowielacza, czułość spektralna, wpływ czułości spektralnej na wyniki [7].

### Zadania obliczeniowe

- 1. Widmo absorpcyjne molekuły  $I_2$  występuje z zakresie od 500 nm do 645 nm. Proszę podać ten zakres w angstroemach [Å] oraz w centymetrach odwrotnych [*cm*<sup>−1</sup>]. Proszę uzasadnić obliczenia wykorzystaniem stosownych wzorów.
- 2. Wykorzystując przybliżenie oscylatora anharmonicznego, proszę obliczyć energię dysocjacji *D*<sub>0</sub>, mając do dyspozycji częstotliwość oscylacji  $\omega_e$  = 15  $cm^{-1}$  oraz anharmoniczność  $\omega_e x_e$  = 0*.*5 *cm<sup>−</sup>*<sup>1</sup> .

## Aparatura i materialy

Wykonujący ćwiczenie ma do dyspozycji następującą aparaturę (patrz Rys.1):

- komórkę jodową umieszczoną w piecyku,
- zasilacz piecyka,
- lampę halogenową z zasilaczem.
- lampę spektralną (wypełnioną mieszaniną Hg, Cd) z zasilaczem,
- soczewkę skupiającą,
- płytkę światłodzielącą,
- monochromator siatkowy,
- napęd siatki dyfrakcyjnej,
- fotopowielacz z wbudowanym zasilaczem wysokiego napięcia,
- wzmacniacz regulowany,
- kartę pomiarową z przetwornikiem  $A/D$  do komputera PC,
- komputer PC z programem obsługującym kartę pomiarowa.

#### Program ¢wiczenia

- zapoznanie się z zestawem doświadczalnym i programem do akwizycji danych,
- rejestracja widma wzorcowej lampy spektralnej Hg-Cd,
- wyznaczenie krzywej dyspersji dla elementu dyspersyjnego w monochromatorze siatki dyfrakcyjnej,
- rejestracja widma lampy halogenowej,
- rejestracja widma absorpcji *I*<sup>2</sup> dla kilku temperatur.

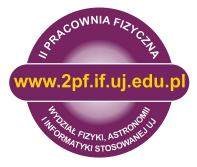

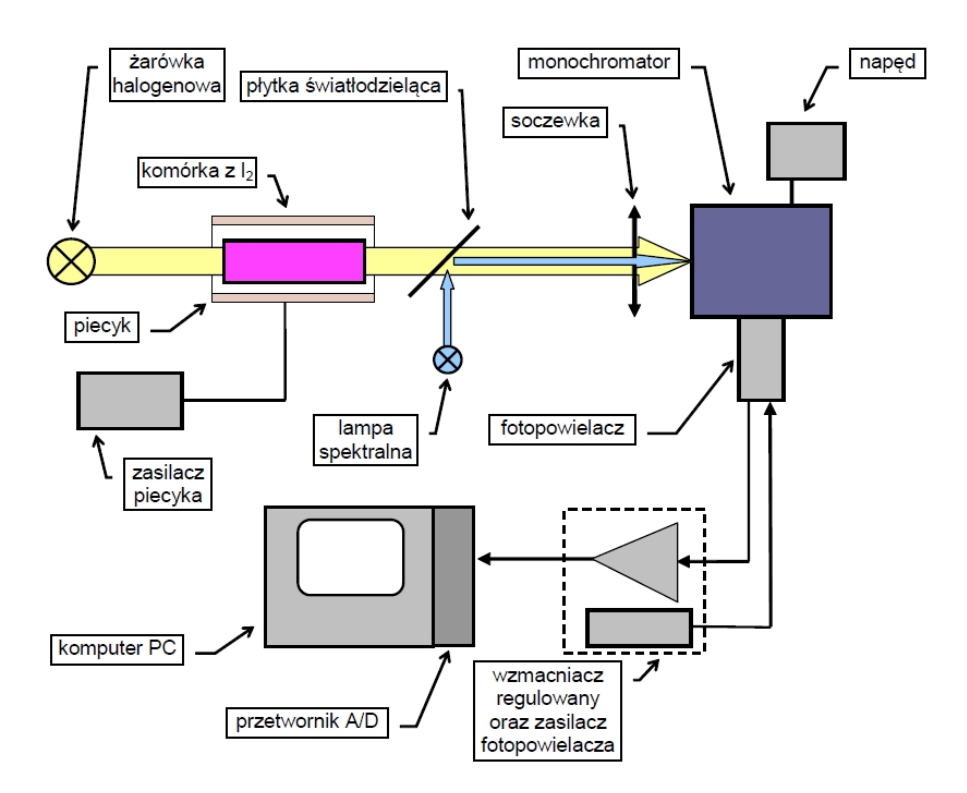

Rysunek 1: Ukªad do±wiadczalny do wyznaczania energii dysocjacji *I*<sup>2</sup>

## Opracowanie wyników

Dla kilku temperatur, dla których zarejestrowano widmo absorpcji:

- sporz¡dzenie wykresów Birge-Sponer,
- wyznaczenie energii W,
- wyznaczenie energii dysocjacji *I*<sup>2</sup> w stanie podstawowym i wzbudzonym,
- przeprowadzenie oszacowania błędu wyznaczenia energii dysociacii.
- $\bullet$  porównanie otrzymanych wyników z wartością literaturowa.

## Zasady BHP

Aby uniknąc ewentualnego oparzenia nie należy dotyka¢ piecyka, w którym grzana jest komórka z jodem oraz obudowy żarówki halogenowej.

### **Literatura**

- [1] J.M. Hollas, Modern Spectroscopy, John Wiley & Sons 2004, rozdz. 7.2.5.
- [2] II Pracownia Fizyczna, Instrukcja do ¢wiczenia Z19 - Instrukcja do ¢wiczenia Z19.
- [3] II Pracownia Fizyczna, Instrukcja do ¢wiczenia Z19-Dodatek1-Teoria.

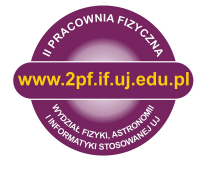

- [4] II Pracownia Fizyczna, Instrukcja do ¢wiczenia Z19-Dodatek2 -Interpretacja i opracowanie wyników.
- [5] II Pracownia Fizyczna, Instrukcja do ¢wiczenia  $Z19\text{-}Dodatek3 - Monochromator - zasada dzialania$ i budowa.
- [6] II Pracownia Fizyczna, Instrukcja do ¢wiczenia  $Z19\text{-}Dodatek4 - Program\,sterujacy.$
- [7] W. Demtroeder, Laser Spectroscopy, Springer, 2003, rozdz. 4.5.4.

Pozycje [1, 2, 3, 4, 5, 6] dostępne są na stronie Pracowni po zalogowaniu.